Міністерство освіти і науки України Національний університет «Львівська політехніка»

> LITTERIS **ARTIBVS** E T

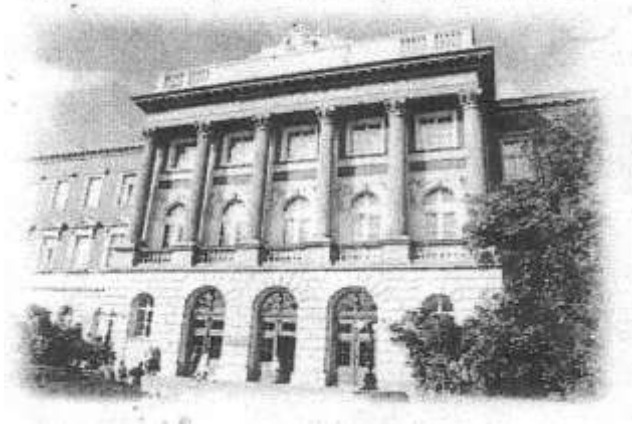

**Розробка проектів з використанням процедур та функцій користувача**

## МЕТОДИЧНІ ВКАЗІВКИ

до виконання лабораторної роботи №18 з дисципліни «Інформатика» для студентів базових напрямків: №6.030503 – "Міжнародна економіка", №6.030504 – "Економіка підприємства", №6.030507 – "Маркетинг", №6.030509 – "Облік і аудит".

> Затверджено на засіданні кафедри обчислювальної математики та програмування Протокол № 6 від 19.03.2013р.

**Розробка проектів з використанням процедур та функцій користувача.** Методичні вказівки до виконання лабораторної роботи №18 для студентів базових напрямків №№ 6.030503, 6.030504, 6.030507, 6.030509 / Укл.: Ментиський С.М., Гоблик Н.М., 2013. - 13с.

Укладачі: Ментинський С.М., ст. викл. Гоблик Н.М., ст. викл.

Відповідальний за випуск: Гоблик Н.М.

Рецензенти: к.ф.-м.н., доцент Гнатів Л.Б., к.ф.-м.н., доцент Сохан П.Л.

## Передмова

У методичних вказівках розглянуто базові елементи структурного програмування в середовищі OpenOffice.org Basic, створення макросів з використанням підпрограм та основні особливості функцій та процедур користувача.

Методичні вказівки містять коротку довідкову інформацію, зразок виконання типових навчальних завдань та індивідуальні завдання для самостійної роботи.

Методичні вказівки призначені для студентів базових напрямків №№6.030503, 6.030504, 6.030507, 6.030509 і укладені відповідно до робочої програми з дисципліни «Інформатика».

#### Лабораторна робота № 18

#### *Тема: Організація програм, що містять процедури і функції користувача.*

*Мета роботи:* ознайомлення з прийомами структурного програмування: загальною структурою підпрограм-функцій та підпрограм-процедур, областю дії імен, глобальними та локальними об'єктами, механізмами передачі параметрів в підпрограму-процедуру та підпрограму функцію.

#### *Основні теоретичні відомості*

Поняття підпрограми є основним в структурному програмуванні. *Підпрограма* – іменована частина програми, оформлена у виді окремої синтаксичної конструкції зі своїм власним локальним контекстом імен. Будь-яка підпрограма може окрім опису дій містити опис об'єктів (констант, типів, змінних), які призначені для організації обчислень всередині підпрограми і мають зміст (доступні і видимі) тільки в ній. Такі об'єкти називаються *локальними*. Об'єкти, описані в головній програми мають зміст як для головної програми, так і для всіх її підпрограм. Такі об'єкти називаються *глобальними*.

Підпрограма повинна бути розроблена так, щоб її можна було використовувати для різних випадків застосування. Наприклад, функція повинна виконувати обчислення для різних значень аргументу. Тобто перед використанням підпрограми їй потрібно передати інформацію про значення аргументу. Таке "налаштування" програми виконується через механізм параметрів. Розрізняють *формальні параметри* і *фактичні параметри*. Формальні параметри описуються в заголовку підпрограми і відносяться до локальних об'єктів. Фактичні параметри задаються в точці виклику підпрограми. Кількість і тип фактичних параметрів повинен співпадати з кількістю і типом фактичних параметрів.

В OOo Basic існують два види макросів: *макроси-процедури* (*Sub*) і *макроси-функції* (*Function*). З точки зору класичного структурного програмування, і функції, і процедури є підпрограмами і мали б виконуватися лише після виклику із головної програми. Проте, і макроси Sub, і макроси Function в OOo Basic доступні для запуску на виконання, наприклад, командою Run. Це можна пояснити тим, що для макросів головною програмою є сам OpenOffice, в рамках якого підпрограми можна викликати різними способами. Проте "класичний" механізм виклику одного макроса із коду іншого макроса у OOo Basic також

передбачений та часто використовується.

Макроси Sub (підпрограми-процедури) викликаються у коді іншого макроса окремою інструкцією, яка складається з імені цього макроса. Якщо потрібно викликати макрос-процедуру з параметрами, то потрібно задати значення для його параметрів. Виклик процедури з параметрами виконується інструкцією вигляду:

*<Ім'яПроцедури> <СписокФактичнихПараметрів>* де *СписокФактичнихПараметрів* список значень аргументів, які передаються процедурі, розділених комами. Він повинен відповідати списку формальних параметрів за кількістю, типом та порядком аргументів у списку. Якщо при передачі параметрів опускається необов'язковий аргумент, то на його місці ставлять пропуск, обмежений з двох боків комами.

Звертання до підрограм-функцій з коду іншого макроса повинно бути частиною інструкції присвоєння справа від знака "=". Справа від знака "=" в інструкції присвоєння може бути вираз, що містить звертання до декількох різних функцій. Щоб уникнути непорозумінь при обчисленні виразів, список фактичних параметрів функцій беруть у круглі дужки, навідміну від списку фактичних параметрів процедур.

В OOo Basic для виклику підпрограми з коду іншого макроса достатньо імені процедури чи функції та списку фактичних параметрів, незалежно від взаємного розташування обидвох макросів. Якщо транслятор зустрічає інструкцію звертання до підпрограми, то він здійснює пошук опису підпрограми з вказаною назвою в тому ж модулі. Якщо підпрограму не знайдено в тому ж модулі, пошук продовжується в усіх модулях бібліотеки, а далі і в усіх бібліотеках у межах одного і того ж документа. Щоб позбавити транслятор зайвого пошуку, можна явно вказати розташування підпрограми, використовуючи конструкції виду:

*<Ім'яМодуля>.<Ім'яПідпрограми>* або

*<Ім'яБібліотеки>.<Ім'яМодуля>.<Ім'яПідпрограми>* Це, зокрема дозволяє використовувати декілька підпрограм з однаковими назвами із різних модулів і різних бібліотек.

© Гоблик Н.М., Ментинський С.М., 2013. 5 *Механізми передачі параметрів.* Викнуючи інструкцію виклику підпрограми з параметрами, транслятор здійснює так звану передачу параметрів у підпрограму. Для розуміння суті цього процесу важливо

розрізняти **формальні і фактичні параметри**. Теоретично у програмуванні розрізняють шість способів передачі фактичних параметрів у підпрограму, у OOo Basic (Visual Basic, VBA) реалізовано два з них: *за значенням (ByVal)* та *за адресою (ByRef)*.

Під час передачі *за значенням* у підпрограму передається лише значення фактичного параметра, відповідно, зміни такого параметра всередині підпрограми не помітні у основній програмі. Фактичним параметром, що передається за значенням, може бути як змінна, так і рядкова або іменована константа, або навіть деякий вираз, результат обчислення якого передається в підпрограму.

Під час передачі *за адресою (посиланням)* у підпрограму передається не саме значення, а фізична адреса змінної — фактичного параметра. У цьому випадку підпрограма працює із переданою змінною як із власною, і результат цієї роботи можна побачити у основній програмі. Фактичним параметром, переданим за адресою, може бути лише змінна, бо ні рядкова константа, ні значення виразу не мають фізичної адреси у пам'яті ПК.

Спосіб передачі параметрів вказується на етапі опису підпрограми у списку її формальних параметрів за допомогою ключових слів ByVal(передача за значенням) та ByRef(передача за посиланням) перед іменем кожного формального параметра. Якщо спосіб передачі для формального параметра не вказується, то використовується спосіб передачі за замовчуванням, яким в усіх версіях Visual Basic закладено спосіб за посиланням (ByRef).

## *Завдання 1.*

- 1. Скласти програму для обчислення заданого математичного виразу з використанням функції користувача.
- 2. Скласти таблицю ідентифікаторів; позначити глобальні та локальні об'єкти, формальні та фактичні параметри.
- 3. Оформити звіт. В тексті програми позначити опис функції, заголовок функції, тіло функції, тіло головної програми (вставити відповідно коментар)

## *Варіанти завдань*

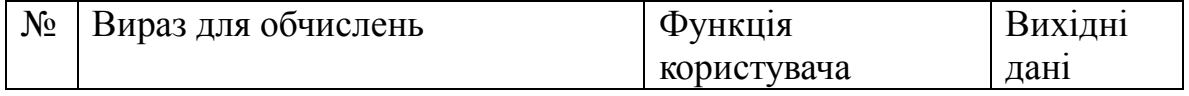

| $\mathbf{1}$   |                                                                                                    | $F = \sqrt{1 + (M*N)^2}$                             | $A=0.15$              |
|----------------|----------------------------------------------------------------------------------------------------|------------------------------------------------------|-----------------------|
|                | $Z = \frac{\sqrt{1 + (A * X)^2} * \sqrt{1 + (B * Y)^2}}{\sqrt{1 + (C * T)^2}}$                                                                                |                                                      | $X=1.21$              |
|                |                                                                                                    |                                                      | $B=0.35$              |
|                |                                                                                                    |                                                      | $Y=1.41$              |
|                |                                                                                                    |                                                      | $C=0.65$              |
|                |                                                                                                    |                                                      | $T=0.89$              |
| $\overline{2}$ |                                                                                                    | $F = K^*T^2$                                         | $A=1.3$               |
|                | $Z = \frac{A * X^2 + B * Y^2 + C * V^2}{(A + B + C) * (X + Y + V)^2}$                                                                                         |                                                      | $X=0.2$               |
|                |                                                                                                    |                                                      | $B=0.62$              |
|                |                                                                                                    |                                                      | $Y=0.4$               |
|                |                                                                                                    |                                                      | $C = 0.32$            |
|                |                                                                                                    |                                                      | $V = 0.6$             |
| $\overline{3}$ | $Z = \frac{\sqrt{(A+B)^* C + (X+Y)}}{\sqrt{A*B+X} * \sqrt{D*B+T}}$                                                                                            | $F = \sqrt{M^*N+K}$                                  | $A=1.32$              |
|                |                                                                                                    |                                                      | $B=0.3$               |
|                |                                                                                                    |                                                      | $X=0.67$              |
|                |                                                                                                    |                                                      | $Y=0.2$               |
|                |                                                                                                    |                                                      | $D=0.33$              |
|                |                                                                                                    |                                                      | $C = 1.3$             |
|                |                                                                                                    |                                                      | $T = 0.4$             |
| $\overline{4}$ | $Z = \sqrt{\begin{vmatrix} A & B \\ C & D \end{vmatrix}^2 + \begin{vmatrix} P & R \\ S & T \end{vmatrix}^2 + \begin{vmatrix} K & A \\ M & N \end{vmatrix}^2}$ | $F = \begin{vmatrix} U & V \\ G & H \end{vmatrix}^2$ | $A=0.2$               |
|                |                                                                                                    |                                                      | $B=0.15$              |
|                |                                                                                                    |                                                      | $C = 1.4$             |
|                |                                                                                                    |                                                      | $D=0.3$               |
|                |                                                                                                    |                                                      | $P=1.6$<br>$R = 0.24$ |
|                |                                                                                                    |                                                      | $S = 0.3$             |
|                |                                                                                                    |                                                      | $T = 0.61$            |
|                |                                                                                                    |                                                      | $K=2.4$               |
|                |                                                                                                    |                                                      | $N=0.74$              |
|                |                                                                                                    |                                                      | $M=1.3$               |
| 5              |                                                                                                    | $F = \sqrt{M^2 + N^2 + L^2}$                         | $A=0.15$              |
|                | $Z = \frac{\sqrt{A^2 + B^2 + C^2}}{\sqrt{X^2 + Y^2 + T^2} * \sqrt{U^2 + V^2 + P^2}}$                                                                          |                                                      | $U=0.8$               |
|                |                                                                                                    |                                                      | $B=1.5$               |
|                |                                                                                                    |                                                      | $V = 0.4$             |
|                |                                                                                                    |                                                      | $C = 2.3$             |
|                |                                                                                                    |                                                      | $P=1.7$               |
|                |                                                                                                    |                                                      | $X=0.3$               |
|                |                                                                                                    |                                                      | $T=0.7$               |
|                |                                                                                                    |                                                      | $Y=0.4$               |
| 6              |                                                                                                    |                                                      | $A=1.05$              |
|                | $Z = \frac{Ch(A^2 - B^2) - Ch(C^2 - D^2)}{Ch(X^2 - Y^2)}$                                                                                                    | $Ch(k) = \frac{e^{k} - e^{-k}}{2}$                   | $D=1.35$              |
|                |                                                                                                    |                                                      | $B=0.32$              |
|                |                                                                                                    |                                                      | $X=0.42$              |
|                |                                                                                                    |                                                      | $C=1.63$              |

© Гоблик Н.М., Ментинський С.М., 2013. 7

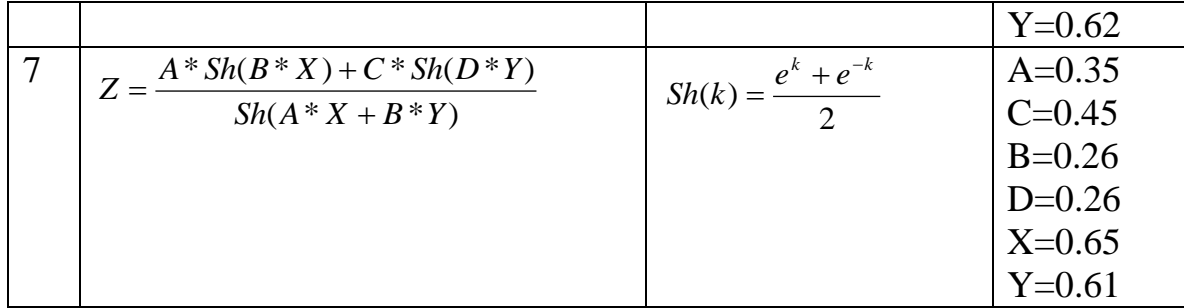

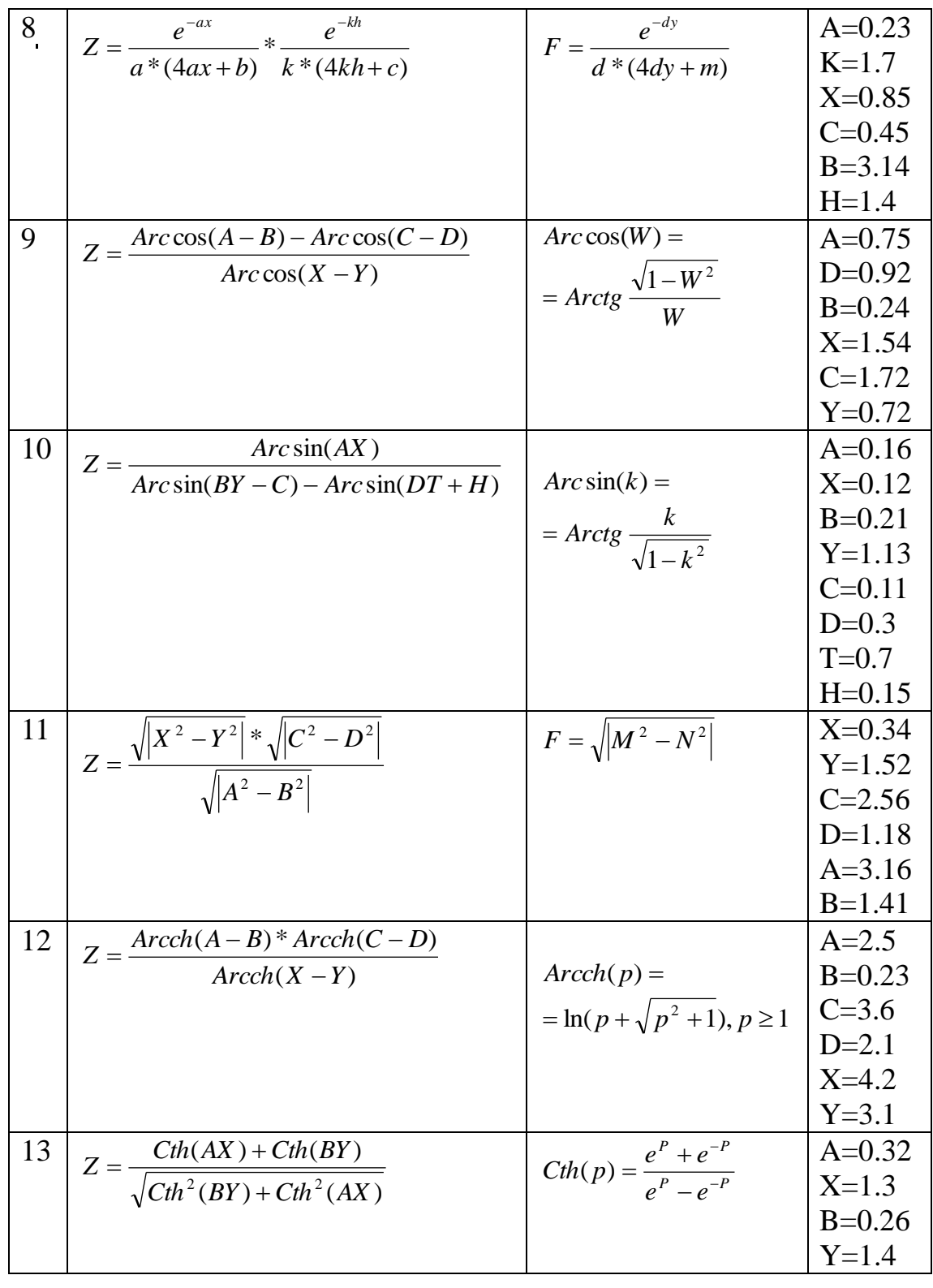

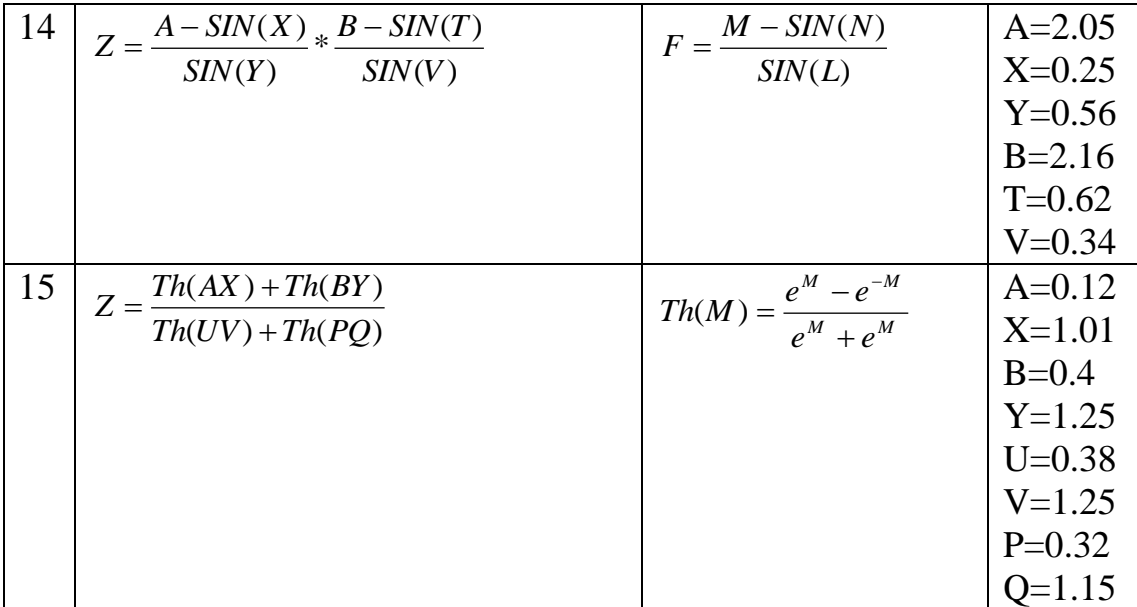

*Приклад*

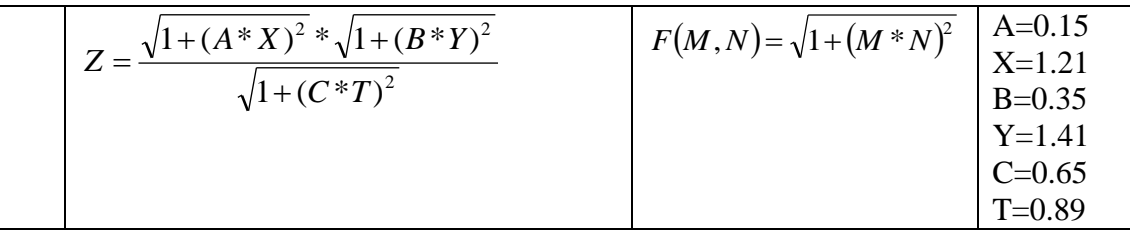

Обчислення значення Z з використанням функції F відбувається так:

Нехай програма "вміє" обчислити величину  $F(M, N) = \sqrt{1 + (M*N)^2}$ , якщо відомо числа M та N. Тоді для обчислення величини

2  $2 * 1 + (D * V)^2$  $1 + (C^*T)$  $(1 + (A^*X)^2 * \sqrt{1 + (B^*Y)})$ *C T*  $(A * X)^2 * \sqrt{1 + (B * Y)^2}$ *Z*  $^{+}$  $+(A^*X)^2*\sqrt{1+}$  $=\frac{\sqrt{1+(A*X)^2*\sqrt{1+(B*Y)^2}}}{\sqrt{1+(B*X)^2}}$  достатньо виконати дії  $Z=\frac{F(A,X)*F(B,Y)}{F(A,X)}$  $F(C,T)$  $Z = \frac{F(A, X)*F(B, Y)}{F(B, Y)}$ ,  $=\frac{F(A,X)^*F(B,Y)}{F(B,Y)}$ . B

термінах програмування F – підпрограма-функція, M та N її формальні параметри, для обчислення Z функція F викликається тричі, кожного разу з іншою парою фактичних параметрів: A,X; B,Y; C,T.

Підпрограма-функція F повинна бути описана разом зі своїми формальними параметрами у розділі опису процедур та функцій програми. В розділі операторів цієї функції потрібно описати всі дії, необхідні для отримання F за відомими M та N, в нашому прикладі така дія одна:  $F:=SORT(1+SOR(M*N)).$ 

Функцію F повністю можна описати так:

Function F (ByVal M As Single, ByVal N As Single) As Single

```
F:=Sgr(1+(M*N)^2)End Function
```
Використання цієї функції в програмі для обчислення Z описується оператором присвоєння  $Z=(F(A,X)^*F(B,Y))/F(C,T)$ .

Текст програми може бути таким:

```
Sub LAB4()
Const A=0.15 : Const B=0.35 : Const C=0.65
Dim T As Single : Dim X As Single
Dim Y As Single : Dim Z As Single
X = \text{InputBox}(\text{``Bseqirb } X'') : Y = \text{InputBox}(\text{``Bseqirb } Y'')T = \text{InputBox}(\text{``Bseqirb T''})Z = (F(A, X) * F(B, Y)) / F(C, T)MsgBox "Відповідь Z = " & Z
End Sub
```
## *Завдання 2*

- 1. Скласти програму для обчислення заданого математичного виразу з використанням процедури користувача. Числові дані A,B,C,D підібрати самостійно.
- 2. Скласти таблицю ідентифікаторів; позначити глобальні та локальні об'єкти, формальні та фактичні параметри, параметри-змінні та параметри – значення.
- 3. Дати відповідь на питання: в яких випадках застосовують підпрограми – функції, а в яких підпрограми – процедури? Навести приклади.
- 4. Оформити звіт. В тексті програми позначити опис процедури, заголовок процедури, тіло процедури, тіло головної програми (вставити відповідно коментар). Скласти блок-схему та програму для обчислення заданого виразу з використанням процедури користувача.

#### *Варіанти завдань*

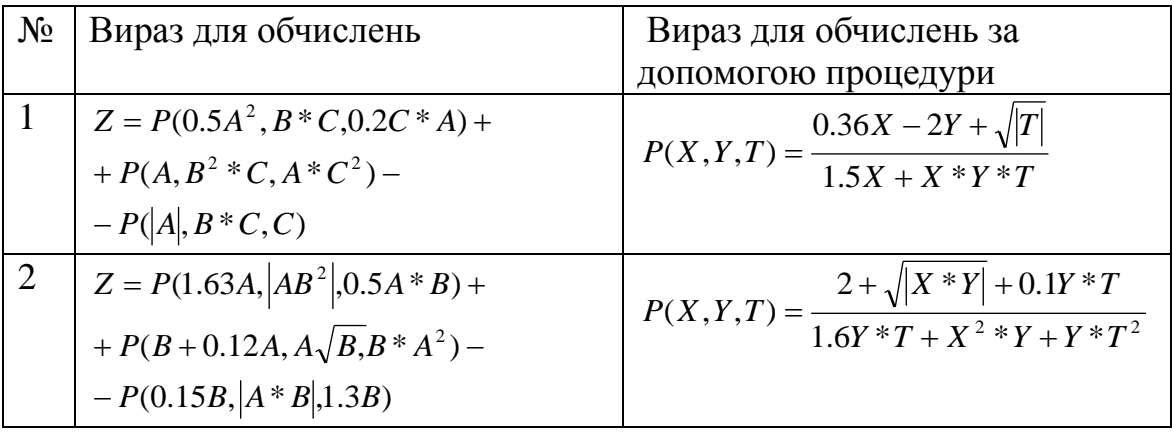

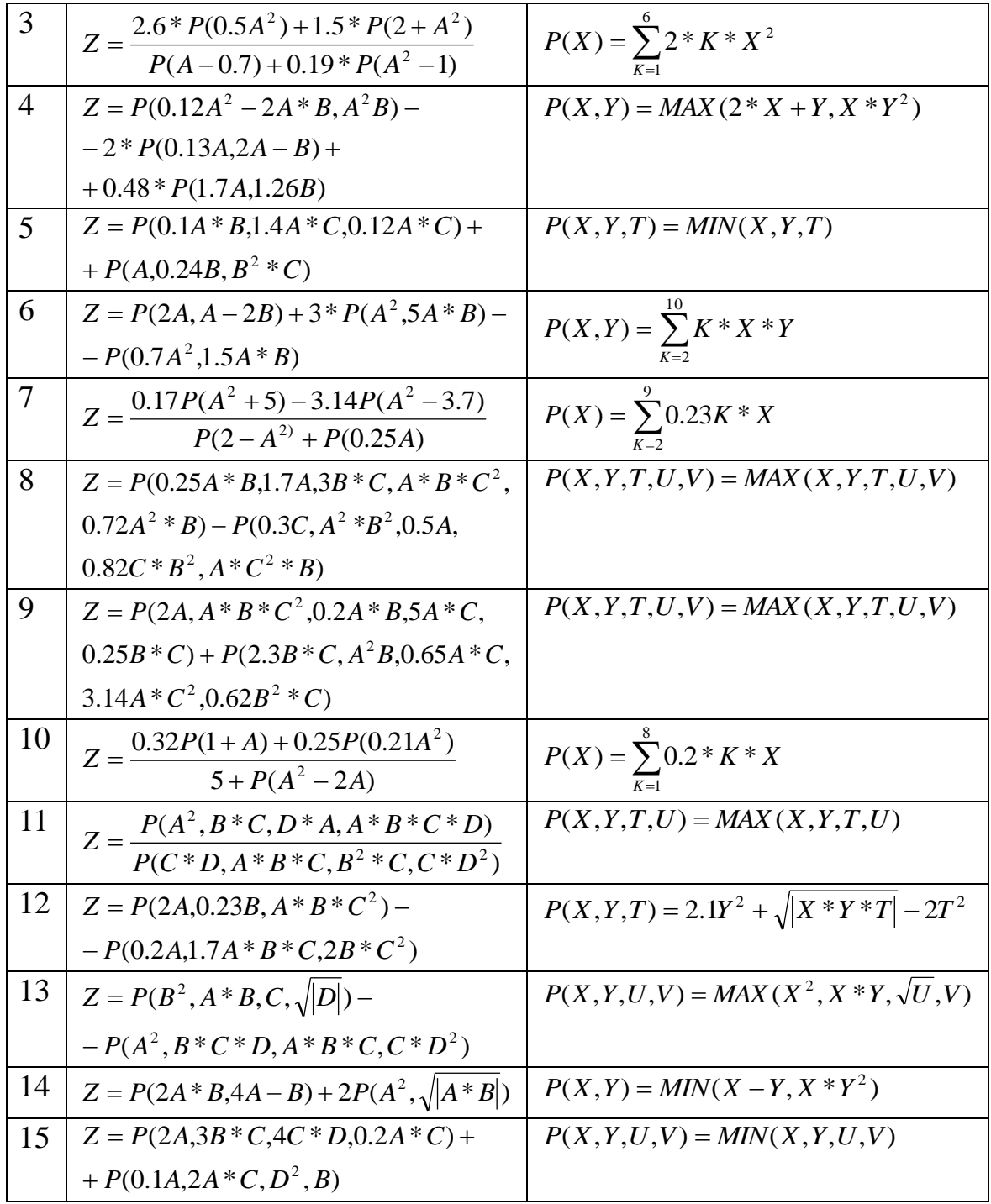

# *Приклад*

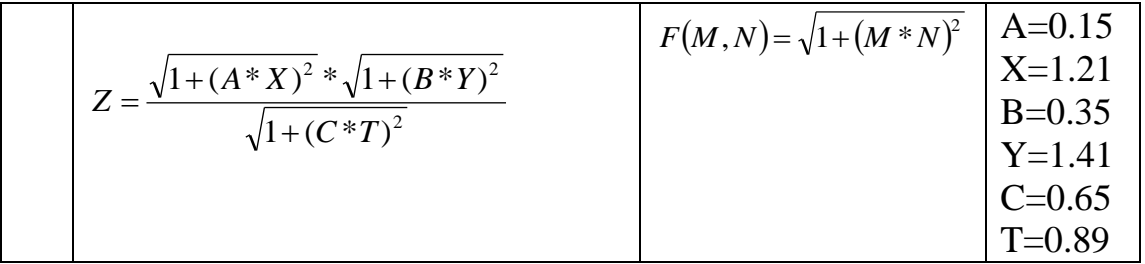

Для того, щоб підпрограму-процедуру можна було використовувати при обчисленні виразу, вона, на відміну від функції, повинна мати

додатковий параметр-змінну для зберігання результату. Вхідні параметри, навпаки, слід описати як параметри-значення (з ключовим словом ByVal), оскільки за умовою їм доведеться передавати числові значення і навіть результати обчислень арифметичних виразів. Код підпрограми може бути таким:

```
Sub MyPr (ByVal M As Single, ByVal N As Single,
                              ByRef F As Single)
F:=Sqr(1+(M*N)^2)End Sub
```
В коді основної програми слід передбачити по одній додатковій змінній на кожен виклик підпрограми ( в прикладі Z1, Z2, Z3 ) для тимчасового збереження результатів обчислень.

```
Sub LAB4b()
Const A=0.15 : Const B=0.35 : Const C=0.65
Dim T As Single, X As Single, Y As Single
Dim Z1 As Single, Z2 As Single, Z3 As Single
Dim Z As Single
X = \text{InputBox}(\text{``Bseqirb } X")Y = \text{InputBox}(\text{``Bseqirb 'Y''})T = \text{InputBox}(\text{``BseciTb T''})MyPr A, X, Z1
MyPr B, Y, Z2
MyPr C, T, Z3
Z = (Z1 * Z2) / Z3MsgBox "Відповідь Z = " & Z
```
End Sub

# *Література*

- 1. Практикум з програмування на VBA: Навч. посібник / П.І. Каленюк, А.Ф. Обшта, Н.М.Гоблик, Н.Ф.Клочко, С.М.Ментинський. Львів: Видавництво Національного університету «Львівська політехніка», 2005. -208 с.
- 2. Практикум з програмування (Turbo PASCAL, Object PASCAL Delphi): Навч. посібник / П.І. Каленюк, А.Ф. Обшта, Н.М.Гоблик, Н.Ф.Клочко, С.М.Ментинський. Львів: Видавництво Національного університету «Львівська політехніка», 2005. – 176 с.
- 3. Эндрю Питоньяк (Andrew Pitonyak) OpenOffice.org pro. Автоматизация работы. М.: ДМК Пресс, 2008. - 512 с., Пер. с англ. — Заимских А. Н.

# *Інтернет-ресурси:*

http://wiki.openoffice.org http://wiki.documentfoundation.org http://www.pitonyak.org [http://www.starbasic.net](http://www.starbasic.net/)

#### НАВЧАЛЬНЕ ВИДАННЯ

Розробка проектів з використанням процедур та функцій користувача.

# МЕТОДИЧНІ ВКАЗІВКИ до виконання лабораторної роботи №18 з дисципліни «Інформатика»

для студентів базових напрямків № 6.030503, 6.030504, 6.030507, 6.030509.

Укладачі: Ментинський С.М., ст. викл., Гоблик Н.М., ст. викл.

Комп'ютерне складання: Ментинський С.М., ст. викл.